<<Dreamweaver CS4

<<Dreamweaver CS4

- 13 ISBN 9787111264736
- 10 ISBN 7111264738

出版时间:2009-4

页数:295

PDF

更多资源请访问:http://www.tushu007.com

, tushu007.com

# $\sim$  <Dreamweaver CS4 $\sim$

 $\mathbf{W}\mathbf{e}\mathbf{b}$ 

#### Dreamweaver CS4

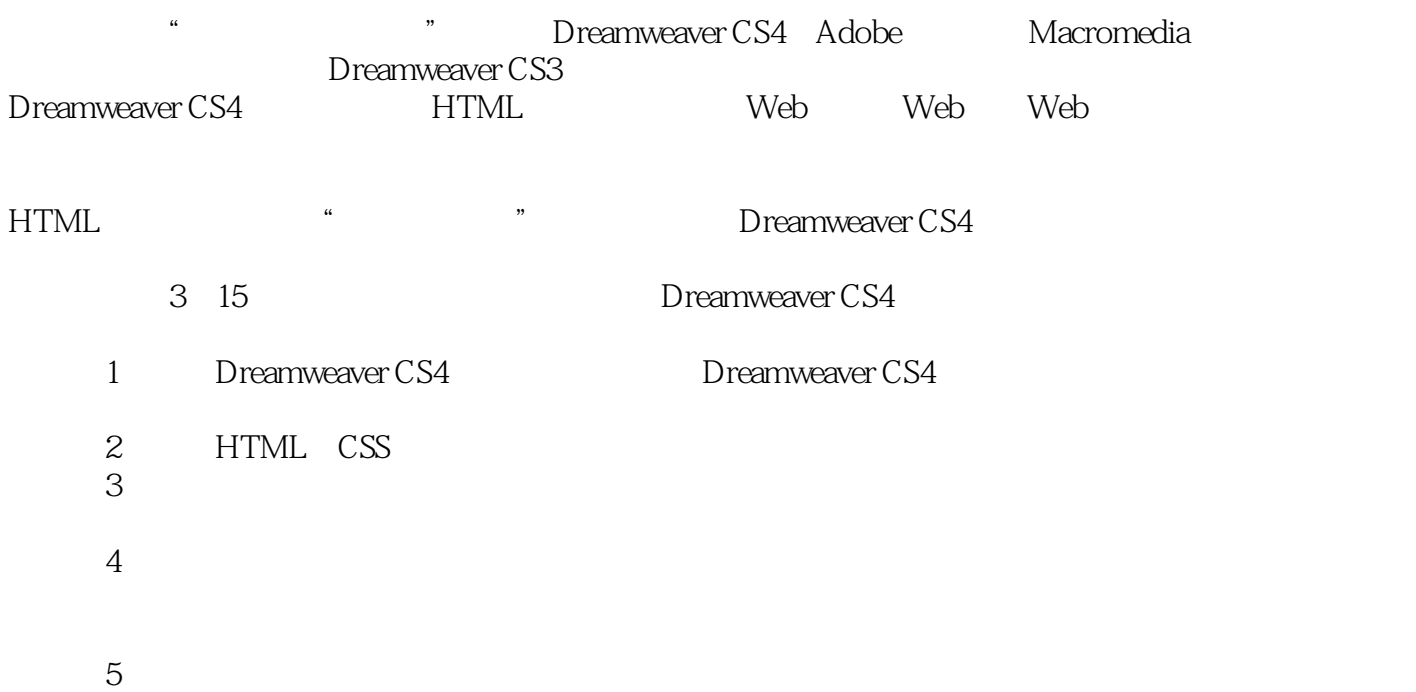

 $\le$  Dreamweaver CS4 $>$ 

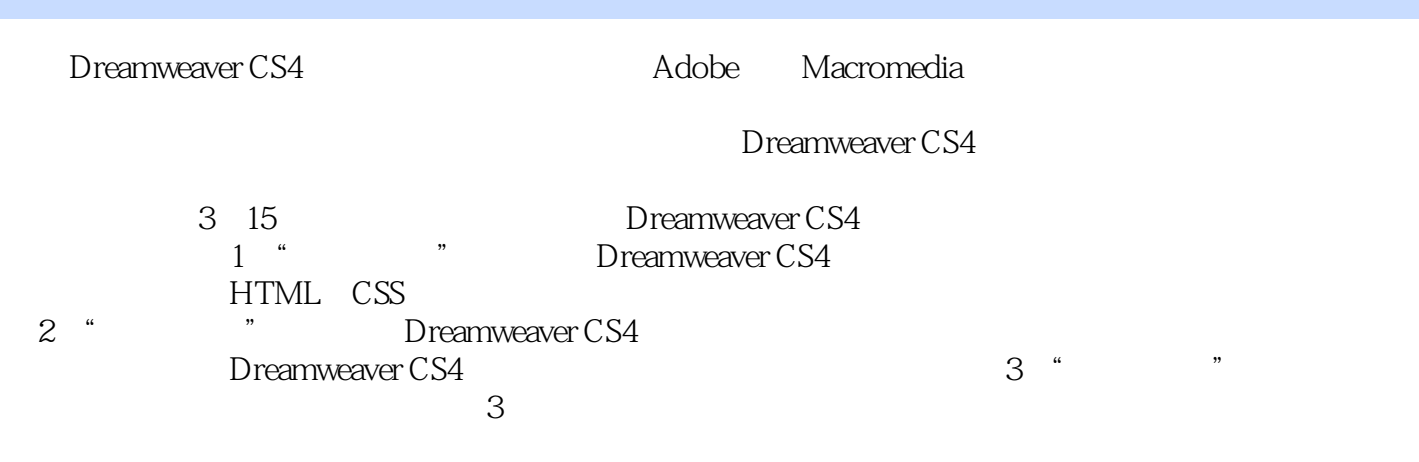

 $,$  tushu007.com

Dreamweaver CS

### <<Dreamweaver CS4

Dreamweaver CS
HTML
CSS
and  $\overline{B}$ 

AP

Dreamwever CS3

## $\le$  Dreamweaver CS4 $>$

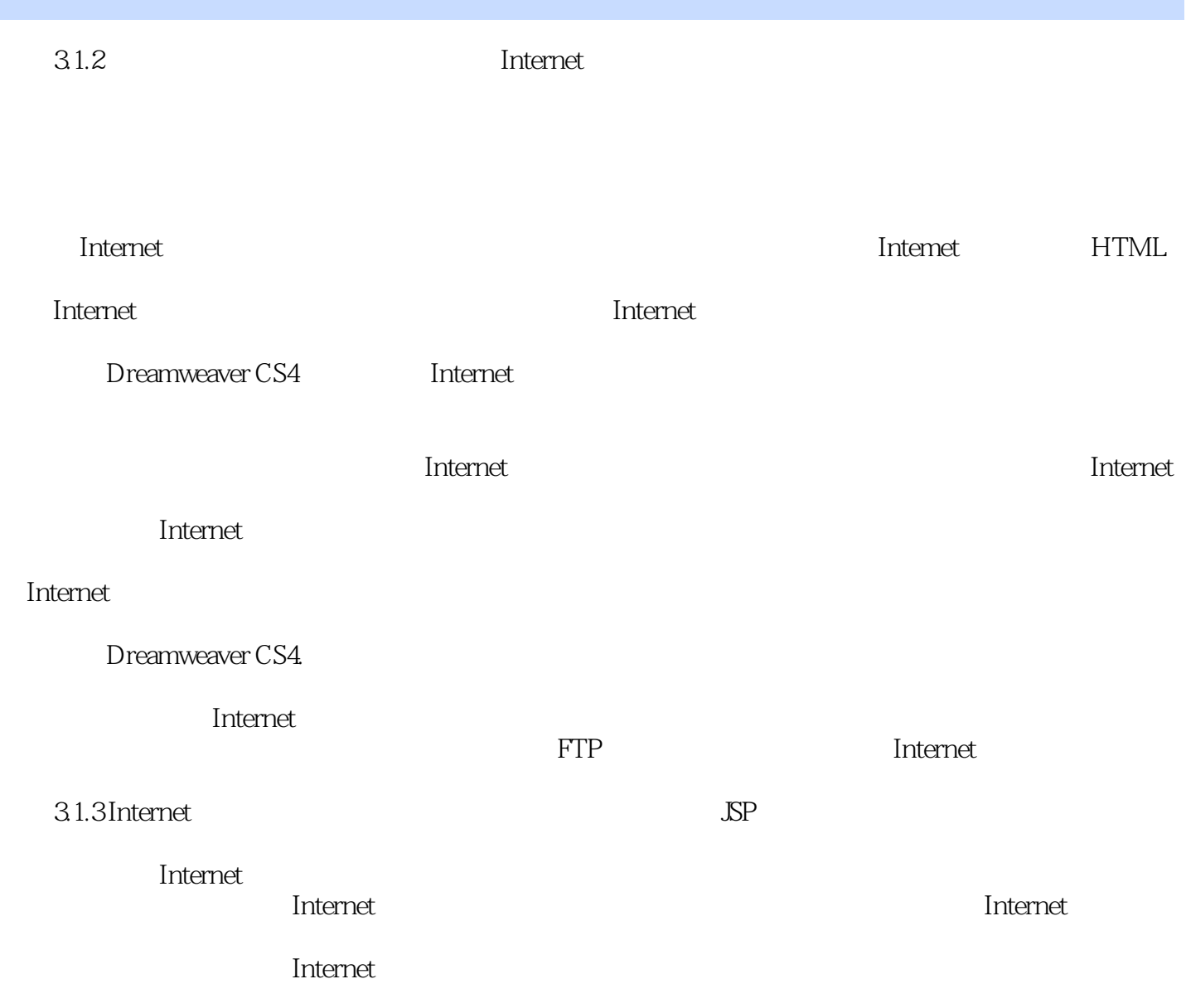

 $<<$ Dreamweaver CS4 $>$ 

DreamweaverCS4

AVI

## <<Dreamweaver CS4

本站所提供下载的PDF图书仅提供预览和简介,请支持正版图书。

更多资源请访问:http://www.tushu007.com